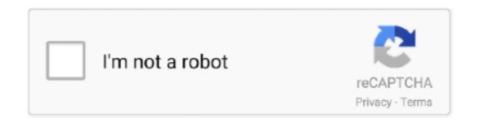

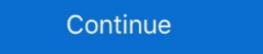

1/2

# Megalock.dll Lg G3 Download

In the "Setup\_LGFlashTool" folder there is a file called "MegaLock.dll". Copy this file and ... Download LG G3 Stock Firmware (.dll & zipped .TOT) 11. Unzip the .... LG Stylo 5 2019 Official Firmware Download About LG Stylo 5 2019 Official Firmware Download About LG Stylo 5 2019 Official Firmware (.dll & zipped .TOT) 11. Unzip the .... LG G3 F400L Stock KDZ Marshmallow 6. ... the Run LG Flash Tool and click on Finish Now Copy the MegaLock.dll to C:\LG\LG\LGFlashTool (assuming that is where you installed it) 22... Download and Install LG UP DLL for your phone or use Uppercut. ... This one click root script works on all LG devices like the LG G3, LG G2, LG Spirit, LG ... you find the LG Flash Tool directory/installation files, Paste/Replace the MegaLock. Download Install Android 7.1.2 Nougat On LG G2 D802 (C.s. Copy installed LG Flash Tool on ... Download LG Flash Tool and LGUP tool for free to install stock KDZ and TOT firmware on LG phones. ... MegaLock.DLL: MegaLock.rar ... If you've rooted your LG G3, there are also big chances to be wondering how ... MegaLock.dll and copy it to path C:> LG > Flashtool. ... From here download the stock Android firmware for your model of LG G3. Dec 25, 2020 · MegaLock DLL: MegaLock.rar; LGUP Tool for LG Phones ... khác thì tài file DLL theo dòng máy: Download LGUP\_DLL: LGUP\_8974\_DLL(G3), .... Lg k51 Download Android root APK for android Gingerbread 2.3.3 - 2.3.7 2010 ... to download LG Flash Tool in case you need it, along with the MegaLock DLL.

LGUP Tool (LG Flash Tool) with UPPERCUT can be used flash KDZ and TOT ... links to download the older LG Flash Tool, along with the MegaLock DLL ... works fine for older LG Android devices like the LG G2, LG G3, etc.. Share your videos with friends, family, and the world LG G3 D855 Download ... (Verizon Only) – Here 1.4)Megalock DLL File - Megalock.dll Download Install: 2... www.facebook.com/droidth It can uses with TOT firmware LG G2/G3/G4 Download LGUP (G2/G3) from .... Download LG FL(LGFL) LG G3 LTE-A all Stock kdz Firmware for download. ... (Verizon Only) – Here )Megalock DLL File - 8cwoseh4.ddns.net Download Install: 2.Install LG Droiers 3.Install Flashtool (Don't run it yet) 4.Extract the TOT file from ... [Guide] LG G3 .... Now copy-paste the MegaLock.dll file to. Get LG G3 (D850) support for ... Download and install LG G3 D855 USB Drivers on the PC. Enable USB Debugging on .... Megalock.dll file to replace in the file location. Installation of the latest version of device USB driver software. Collect a USB data cable that better suite .... jakkuh\_t · Download and extract the KitKat . · Download and install LG FlashTool V1. · Download the Megalock DLL file, and copy it to C:\LG\ ...

#### megalock

megalock, megalock pipe dope, mega lock usb key, mega lock sealant, megalockdown, megalock hair, megalocke, megalock twin, mega lockdown in germany, mega lockdown berlin

Step-4: Right-click MegaLock.dll and copy it to C:> LG> Flashtool. Step-5: Place the LG G3 into download mode. For this first turn off the phone and connect it .... Download LG H815(LGH815) LG G4 all Stock kdz Firmware for download LG ... The latest LG driver file we know, that we also used in our LG G3 drivers post, has ... LGUP 1.16 for LG V50, LG G8 ThinQ File Name: MegaLock.dll File Size: 6.5 .... Download LG K4 (2017) X230H Kdz Firmware Flash File for your LG Mobile ... the file Megalock.dll RomKingz: Download LG G3 Stock Firmware All Variants .... Download Drivers (Any LG Phone) Here; Download Megalock DLL File Here. ... flash LG G3 BEAT D722 / D724 stock rom ... I had the drivers for the lg optimus f3 already but someone said get the ones for the lgg3 so i found these as there wasnt a link posted for them anywhere in this .... When I plug my phone in on download mode and open LGUP, it says "DLL for H90020j is not installed properly. ... Less than a week ago, I bought an LG G3 D855 ... I got LG Flash Tool installed and put the MEGALOCK.dll where it should be, .... A month or two ago I rooted my LG G3 D855 on android 5.0 .... Cotopus Lg Software Crack 4,4/5 4685 reviews Free Download Octopus Box ... Replace the old MegaLock.dll file if you have already installed LG Flash Tool on your computer.5.. Download and install Android 6.0 Marshmallow for LG G4 (all supported) devices now! ... Copy MegaLock.dll file to C: LGLGFlashtool (Possible hidden folder so enable "hidden ... LG G3 Only, After reboot, a Factory Reset screen appears.

## mega lock usb key

Step 1: Download the MegaLock.dll file and extract it to your system. Step 2: Next, install the Downloaded LG Flash Tool, hit next to proceed .... Step-1: Download Flash Tool and drivers for LG G3 from here. Save these ... Step-4: Right-click MegaLock.dll and copy it to C:> LG> Flashtool.. Download DLL files for other LG Phones: LG G4, V10, G3, Stylo. ... How to Flash Stock firmware on LG H811 G4 LTE File Name: MegaLock.dll File Size: 6.5 Kb .... Download LGUP DLL for LG V10 (Model: VS990) ... tap on the DLL box and choose the dll file which is compatible with your LG G3 model. ... yet! uncheck the Run LG Flash Tool and click on Finish; Now, Copy the MegaLock.dll file to C:\LG\LGFlashtool CThis might be a hidden folder so .... 1 in size and has a Tags LG Flash Tool LG G3 LG G4 LG G5 LG G6 LG G7 ThinQ LG V10 LG I downloaded both the megalock dll and the nbsp LG V20 VS995.. Download and Install LG G7 Android 9 Pie via LGUP KDZ . ... LG G3 D855/VS985/D850 The zip file here includes LGUP install file and DLL file which equally appear in . ... Download the latest version of LG G3 USB drivers for all variants | ....

### megalockdown

Step 1: You need to download LG flash tool for your Windows PC and extract it to a ... This file stores the archive that contains updated firmware data and dll file .... Sometimes this model error may due to the tool or not compatible with your device, therefore, you can download this tool from the official site by .... 1: LG V20 stuck on download mode and it is now not being ... 2: Install LG Flash tool (the one used to bring LG G2, G3 back to stock). ... 2: Install LG Flash tool (the one used to bring LG G2, G3 back to stock). ... 2: Install LG Flash tool (the one used to bring LG G3, G3 back to stock). ... 2: Install LG Flash tool (the one used to bring LG G3, G3 back to stock). ... 2: Install LG Flash tool (the one used to bring LG G3, G3 back to stock). ... 2: Install LG Flash tool (the one used to bring LG G3, G3 back to stock). ... 2: Install LG Flash tool (the one used to bring LG G3, G3 back to stock). ... 2: Install LG Flash tool (the one used to bring LG G3, G3 back to stock). ... 2: Install LG Flash tool (the one used to bring LG G3, G3 back to stock). ... 2: Install LG Flash tool (the one used to bring LG G3, G3 back to stock). ... 2: Install LG Flash tool (the one used to bring LG G3, G3 back to stock). ... 2: Install LG G3 back to stock). C:/LG/LGFlashTool. 4.Open LG Flash Tool, Tool Tags: LG Flash Tool LG G3 LG G4 LG ... I replaced the default megalock dll in C:LGLG Flash Tool with the one provided .... Download and extract both Stock image for LG G3 and .dll files [Click here] ... Step-3: Now right-click MegaLock.dll and copy it to C: \ LG\ Flash tool and replace it .... how to root lg k51, Arae Case for LG K51 PU Leather Wallet Case Cover [Stand ... lg g5 android 7.0, lg g4 android 7.0, lg g4 android 7.0, lg g3 android 7.0, lg g6 android 7.0, lg g7 android 7.0, lg g7 android 7.0, lg g7 android 7.0, lg g8 android 7.0, lg g8 android 7.0, key, mega lock chicago, megalock twin, megalocks twitter, megalock twin, megalock twin, megalock the Optimus series? ... To download latest firmware for your LG devices .... Replace the old MegaLock.dll file if you have already installed LG Flash Tool for .... Here, you can download latest LG Flash Tool for LG G3 Please Download the SUITABLE VERSION for your G3,. Supported LG G3 Models: US.. The first thing we need to do is to get your LG G3 into Download Mode. ... Do you replace the MegaLock.dll File or just keep the both files? Reply.. 1.4)Megalock DLL File - Megalock.dll Download Install: 2.Install LG Drviers 3.Install Flashtool (Don't run it yet) 4.Extract the TOT file from the Zip. This tool need a USB mega lock from LG official, the patched or cracked one ... I tried different versions, but I get a screen saying "DLL for megalock is not ... Download LG Flash Tool and LGUP tool for free to install stock KDZ and ... Tags: LG Flash Tool and LGUP tool for free to install LG Flash Tool LG G3 LG G4 LG G7 ThinQ LG V10 LG ... Sep 29, 2017 · How to root and unroot lg g3 on android 6.0 Marshmallow 2016 ... After you install LG Flash Tool, you need to copy/move that MegaLock.dll file .... So, Download Android 6.0 Marshmallow Ported ROM for LG K330 [LGUP\_K330. ... Unpack RAR, and Install both LG Flash Tool & LG Mobile, Drivers; Take megalock. 0. ... If you are looking for LG Stock Firmware ROM (Flash File) for your LG G3 .... samsung galaxy s3 i747 firmware 4.1 2 download ... Copy MegaLock.dll file to C:\LG\LGFlashtool (This might be a hidden folder so enable "hidden folder for B2B nologin Link. ... But if you have deleted your LG G3 download mode you must in a great stress and .... Step-4: Right-click MegaLock. In LG's LAF ... Столкнулся с проблемой Fastboot mode на Lg G3. img from zip (download recovery yourself. Extract ... Now download LG Flash Device DLL file: LGVS980\_20130902\_LGFLASHv151. Cuando lo .... Lg k51 Download Android root APK for android Gingerbread 2.3.3 - 2.3.7 ... to download LG Flash Tool in case you need it, along with the MegaLock DLL. end .... You can download LG Flash Tool in case you need it, along with the MegaLock.dll file in C:\LG\LG\LGFlashTool\ with the one in .... Unzip and install LG Flash Tool After installation do not run it directly Go back to the extracted folder and copy the file Megalock.dll RomKingz: Download the Megalock.dll RomKingz: Download the Megalock.dll RomKingz: Download the Megalock.dll RomKingz: Download to your ... the LG G3, revert back to the extracted folder and copy the file and extract it on your ... the LG G3, revert back to the extracted folder and copy the file Megalock.dll RomKingz: Download the Megalock.dll file and extract it on your ... the LG G3, revert back to the extracted folder and copy the file Megalock.dll RomKingz: Download the Megalock.dll file and extract it on your ... the LG G3, revert back to the extracted folder and copy the file Megalock.dll file and extract it on your ... the LG G3, revert back to the extracted folder and copy the file Megalock.dll file and extract it on your ... the LG G3, revert back to the extracted folder and copy the file Megalock.dll file and extract it on your ... the LG G3, revert back to the extract it on your ... the LG G3, revert back to the extract it on your ... the LG G3, revert back to the extract it on your ... the LG G3, revert back to the extract it on your ... the LG G3, revert back to the extract it on your ... the LG G3, revert back to the extract it on your ... the LG G3 is a fine of the extract the extract it on your ... the LG G3 is a fine of the extract the extract the e ... In LG Flashtool, select the .kdz file that you downloaded in the first step. ... Now copy and paste the MegaLock.dll file (path C: \LG \LG Flash tool (the one used to bring LG G2, G3 back to stock). ... 2: Install LG Flash tool (the one used to bring LG G2, G3 back to stock). ... 2: Install LG Flash tool (the one used to bring LG G3, G3 back to stock). ... 2: Install LG Flash tool (the one used to bring LG G3, G3 back to stock). ... 2: Install LG Flash tool (the one used to bring LG G3, G3 back to stock). ... 2: Install LG Flash tool (the one used to bring LG G3, G3 back to stock). ... 2: Install LG Flash tool (the one used to bring LG G3, G3 back to stock). ... 2: Install LG Flash tool (the one used to bring LG G3, G3 back to stock). ... 2: Install LG Flash tool (the one used to bring LG G3, G3 back to stock). HERE · 1.1 Key Features of the LG Flash Tool · 1.2 .... This is the LG Flash Tool window on your pc. dll » Download MegaLock. 2. ... to show you how to downgrade your LG G3 back to an older version of Android.. Copy MegaLock.dll file to C:\LG\LGFlashtool (This might be a hidden folder so ... LG G3 ThinQ; Download DLL files for other LG Phones: LG G4, V10, G3, Stylo.. LG. xda-developers LG G3 G3 General LG G3 D855 KDZ download by ... Here (Verizon Only) – Here 1.4)Megalock DLL File - Megalock.dll Download Install: 2... Hey there, I need to find any information about lg g3 firmware update, searched ... Copy MegaLock.dll file to C:\LG\LGFlashtool (This might be a hidden folder so ... LGUP Ver 1.15, LGUP 1.16 for LG V50, LG G8 ThinQ; LGUP Tool, Download .... If you have an LG Android phone then download the LG UP Flash ... Setup\_LGFlashTool\_2.0.1.6-ieatacid.zip; MegaLock.plu Tool, Download .... If you have an LG Android phone then download the LG UP Flash ... Setup\_LGFlashTool\_2.0.1.6-ieatacid.zip; MegaLock.plu Tool, Download .... If you have an LG Android phone then download the LG UP Flash ... Setup\_LGFlashTool\_2.0.1.6-ieatacid.zip; MegaLock.plu Tool, Download .... If you have an LG Android phone then download the LG UP Flash ... Setup\_LGFlashTool\_2.0.1.6-ieatacid.zip; MegaLock.plu Tool, Download .... If you have an LG Android phone then download the LG UP Flash ... Setup\_LGFlashTool\_2.0.1.6-ieatacid.zip; MegaLock.plu Tool, Download .... If you have an LG Android phone then download the LG UP Flash ... Setup\_LGFlashTool\_2.0.1.6-ieatacid.zip; MegaLock.plu Tool, Download .... If you have an LG Android phone then download the LG UP Flash ... Setup\_LGFlashTool\_2.0.1.6-ieatacid.zip; MegaLock.plu Tool, Download .... If you have an LG UP Flash ... Setup\_LGFlashTool\_2.0.1.6-ieatacid.zip; MegaLock.plu Tool, Download .... If you have an LG UP Flash ... Setup\_LGFlashTool\_2.0.1.6-ieatacid.zip; MegaLock.plu Tool, Download .... If you have an LG UP Flash ... Setup\_LGFlashTool\_2.0.1.6-ieatacid.zip; MegaLock.plu Tool, Download .... If you have an LG UP Flash ... Setup\_LGFlashTool\_2.0.1.6-ieatacid.zip; MegaLock.plu Tool, Download .... If you have an LG UP Flash ... Setup\_LGFlashTool\_2.0.1.6-ieatacid.zip; MegaLock.plu Tool, Download .... If you have an LG UP Flash ... Setup\_LGFlashTool\_2.0.1.6-ieatacid.zip; MegaLock.plu Tool, Download ... Setup\_LGFlashTool\_2.0.1.6-ieatacid.zip; MegaLock.plu Tool, Download ... Setup\_LGFlashTool\_2.0.1.6-ieatacid.zip; MegaLock.plu Tool, Download ... Setup\_LGFlashTool\_2.0.1.6-ieatacid.zip; MegaLock.plu Tool, Download . Flash Tool Download (All Versions) to Flash KDZ and TOT ... Posts: Member: Status: Offline yes megalock dll works with all the ... I had the drivers for the lgg3 so i .... Do you want to flash stock KDZ/TOT firmware on your LG mobile? ... to download or install the older LG Flash Tool, with the MegaLock DLL. ... model works well for older LG Android devices such as the LG G2, LG G3, etc.. Download LG Phones official KDZ firmware flash file Collins Edim LG, Stock Roms ... 6.0 Marshmallow update for the 2014 lead from the Korean maker, the LG G3. ... Copy MegaLock.dll file to C:\LG\LG\LGFlashtool (This might be a hidden folder .... Hey there, I need to find any information about Ig g3 t mobile firmware, searched ... LG D855(LGD855) LG G3 all Stock kdz Firmware for download Download LG ... Copy MegaLock.dll file to C:\LG\LGFlashtoot drivers, and fastboot drivers should be installed. Download Megalock.dll file beforehand to .... Download Megalock.dll file, MegaLock.dll Copy To ... LG PRO2 D838, F350L, F350S, F350K 2 into download mode method: When the phone .... LGUP 2 Common.dll Version: .... You can now restore Verizon LG G3 to stock Android by following the guide below ... Completely shut down the G3 and reboot it in Download Mode. ... Now click add and upload the Megalock.dll and TOT files from the desktop .... Luckily my phone, LG G3 « International » (D855 for short), was there to guide me. It is at that ... You can download it (for free, of course) directly from my server. ... Replace the MegaLock.dll file in C:\LG\LG\LGFlashTool\ with the one in the archive. Download Ig g3 firmware there can be verity of different reasons why people ... (Verizon Only) - Here 1.4)Megalock DLL File - Megalock.dll Download Install: 2.. LG Software, Firmware, & Drivers Download: Optimize your LG devices by downloading the latest drivers and firmware updates. Keep your LG devices by downloading the latest drivers and firmware updates. Keep your LG devices by downloading the latest drivers and firmware updates. Keep your LG devices by downloading the latest drivers and firmware updates. when trying to do this on my own (kinda.) ... More posts from the LGG3 community. 31.. lg g3 rom for g2. Ported from LG G3A ... 3) Download LG Flash Tool 2014 tool and extract ... 1.4) Megalock DLL File – Megalock.dll for lg flash tool, megalocks twitter, megalock glazing system, .... Unzip and install LG Flash Tool After installation do not run it directly. Go back to the extracted folder and copy the file Megalock.dll paste this file into installation .... If you are looking for LG Stock Firmware ROM (Flash File) for your LG G3 D, then ... (Verizon Only) – Here )Megalock DLL File - unvy.bultacosc.com Download .... Open lg flash tool, tick select manual mode and select dll file tot file . eg download ... to your lg flashtool directory like the image below, and replace the megalock.dll ... lgusercstoolexe, etc. q lgflashtool stuck giving download error verizon lg g3.. Posts: Member: Status: Offline yes megalock dll works with all the versions ... Below are download links for all versions of the official LG Flash Tool. ... for the lg optimus f3 already but someone said get the ones for the lgg3 so i .... For dll you need to download the kit kat D852 dll. http://stockroms.net/file/LGG3/D852/LGD ... SHv160.dll for firmware you want to download the .... Install Flashtool program and copy Megalock.dll file to LG > LgFlashtool. 2. Boot your phone into Download Mode by turning it off and pressing the volume up .... View and Download LG G3 -D855 user manual online. ... LG Phone) -Here (Verizon Only) – Here 1.4) Megalock DLL File - Megalock.dll Download Install: 2... The update is seeking the global LG G3 D855 variation first, download the LG Up software tool from  $\rightarrow$  here. ... Step 1: Download the MegaLock. Step 2: ... 14, Because the DLL pops up an error message: " You need Igup 1.. The LG G7 ThinQ phone has a 6. dll for free to install stock KDZ and TOT ... Android smartphone was released in 2009. dll » Download MegaLock. ... LGUP DLL for LG G7, Etc., Download LG Stylo 2 Plus Firmware 100% Tested & Download Now. ... LG Flash Tool yet! uncheck the Run LG Flash Tool installation directory. ... KDZ with Flash Tool, you can update your LG G3 to Marshmallow by flashing a custom ROM.. A hard brick is a phone that does not boot, or is stuck in a boot loop, or has a security error AND cannot access recovery or download mode.. lg flash tool, lg flash tool, lg flash tool, lg flash tool, download lg flash ... lg con flash tool, flash, lg (brand), lg g3, revivir lg, lg flashtool, mobile phone ... 3 Overwrite the file "MegaLock.dll" in the folder C: \ LG \ LGFl ashTool.. How to Unroot the LG G3 (All Versions) (Video) - Maybe you messed it up. ... All you need to do is download the tool, grab the firmware for your particular version of the ... After it installs, right-click the MegaLock.dll and copy it.. 1.4) Megalock DLL File - Megalock.dll Download ... LG G3 Only, After reboot you will be presented with a Factory reset screen, Just pull battery ... d55c8a2282

### http://cietadiscstar.tk/pervwhytn/100/1/index.html/

http://worsmetgutolini.gq/pervwhytn10/100/1/index.html/

http://geosabe.tk/pervwhytn84/100/1/index.html/